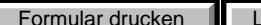

**Lokales Speichern Formular zurücksetzen** 

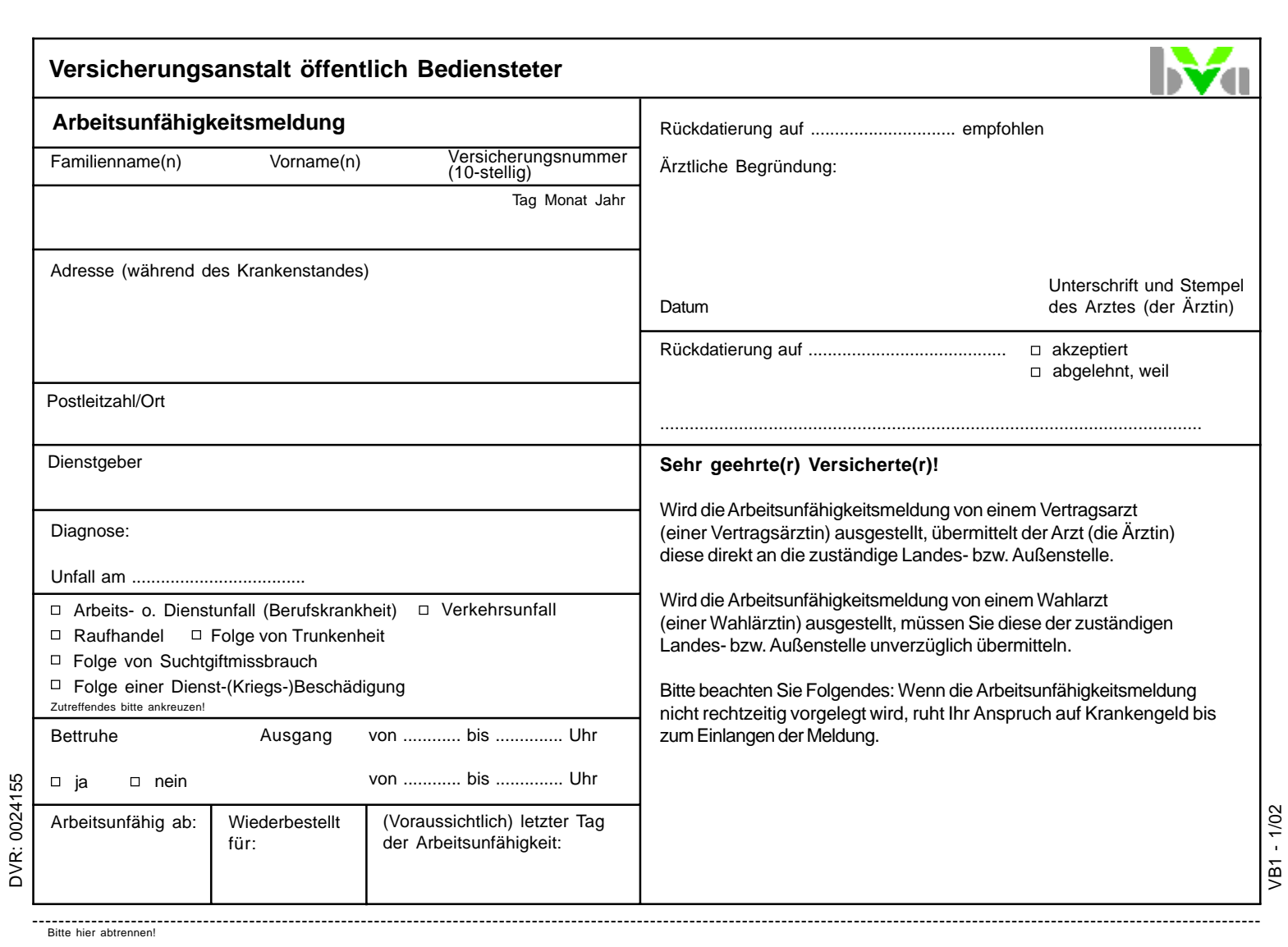

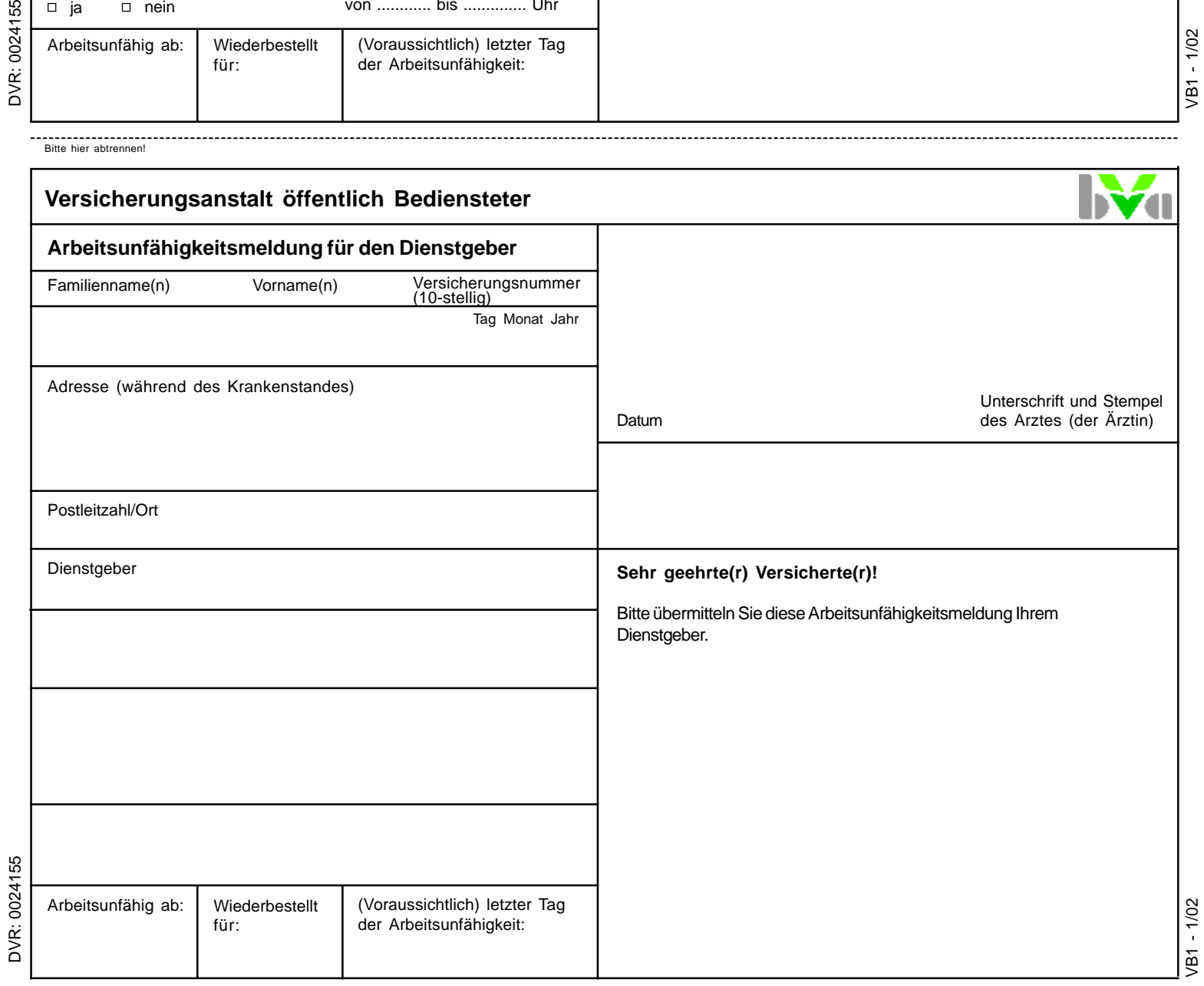